### 3.Reúna el trabajo de los estudiantes

Utilice Padlet para recopilar el trabajo de los estudiantes, todo en un solo lugar. No lo use para tareas ordinarias, porque todos los demás estudiantes pueden ver lo que han hecho los demás. Úselo para artículos e investigaciones sobre un tema.

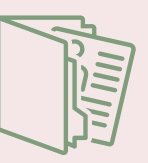

Puede tener todos los artículos y la investigación en el mismo lugar. Otros estudiantes también pueden echar un vistazo a la investigación de otra persona.

### 4. Portafolio de estudiantes en línea

Utilice Padlet como una herramienta para la carpeta de trabajos de los estudiantes. Cree tableros para cada estudiante y permítales publicar tareas, artículos y proyectos en ellos. Como profesor, puede comentar sobre cada uno y dar una retroalimentación significativa.

Cada vez que un estudiante encuentra

algo útil para su carpeta de trabajos, solo tiene que guardarlo en su tablero Padlet de carpeta. No más edición e impresión de artículos.

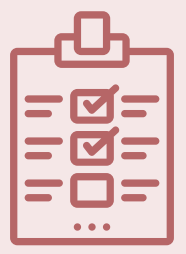

#### 5. Boleto de salida de evaluación

Deje que sus alumnos respondan algunas preguntas importantes, como "¿Qué aprendiste hoy?", "¿Qué no entendiste?" o "¿Qué preguntas tienes todavía?". Escriba tres cosas que aprendió hoy. Si tuvieras que explicarle la lección de hoy a un amigo, ¿Qué le dirías? ¿Qué pregunta tiene sobre lo que aprendimos hoy? ¿Qué parte de la lección te resultó más difícil?

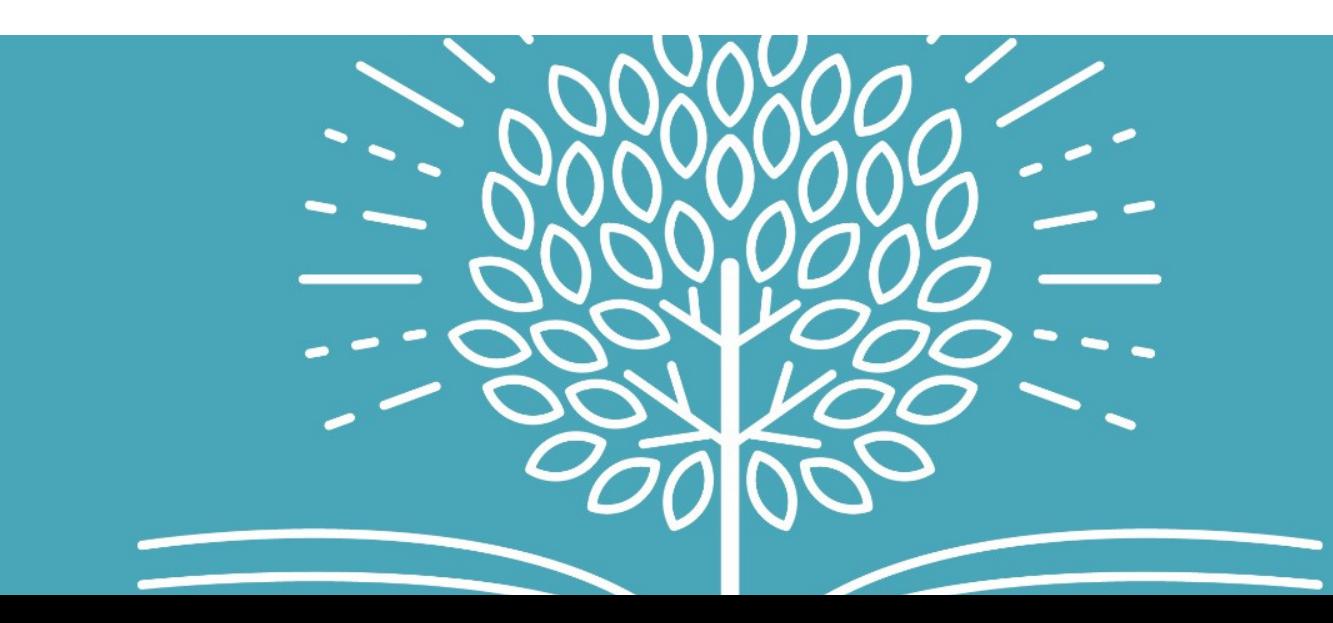

1. Lluvia de ideas sobre un tema, declaración, proyecto o idea

Dé una declaración que los estudiantes tengan que discutir o un proyecto sobre el cual los estudiantes tengan que intercambiar ideas. Comparta la pizarra y deje que los estudiantes compartan sus ideas y comentarios. De esta forma, cada alumno puede ver lo que piensan los demás. Puede discutir algunas de las respuestas dadas con toda la clase.

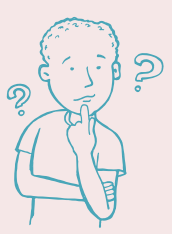

111111111

# **30 FORMAS DE USAR PADLET**

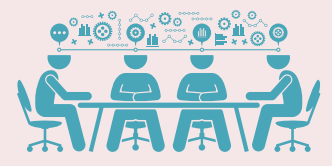

///////

#### 2. Banco de preguntas en vivo

Deje que sus alumnos hagan preguntas durante la lección. Es muy útil cuando los estudiantes no entienden algo o necesitan una mejor explicación. Detenga su lección 10 minutos antes y repase las preguntas.

De esta manera, los estudiantes que tienen miedo de hacer preguntas pueden hacerlo de forma anónima. Da voz a todos los estudiantes de la sala, incluso a los tímidos.

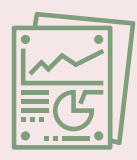

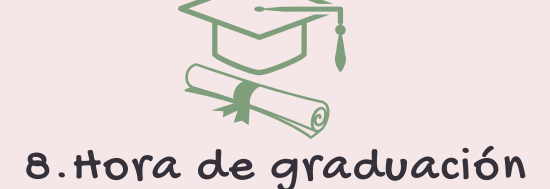

Cuando los estudiantes se gradúen, le gustaría tener algo para recordarlos. Qué mejor manera de dejar que completen sus mejores momentos como estudiante en su escuela.

Simplemente crea un tablero con la pregunta "¿Qué fue lo más divertido que hiciste en esta escuela?" ¿Quién es tu profesor favorito? ¿Por qué? ¿Qué harías de nuevo 100 veces si pudieras? ¿Qué nunca olvidarás? ¿Cuáles son las cosas que más extrañarás?

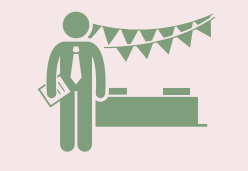

#### 9. Eventos escolares

#### 7. Fin del año escolar: haz un cumplido.

Cuando sea la jornada de puertas abiertas en su escuela, puede dejar una tableta en el punto de salida, para que los padres puedan agregar una publicación en su muro de Padlet. Solicite un comentario sobre su "muro de invitados" o su primera impresión de la escuela. Incluso podría solicitar algunas ideas nuevas e innovadoras que harían de la escuela un lugar mejor.

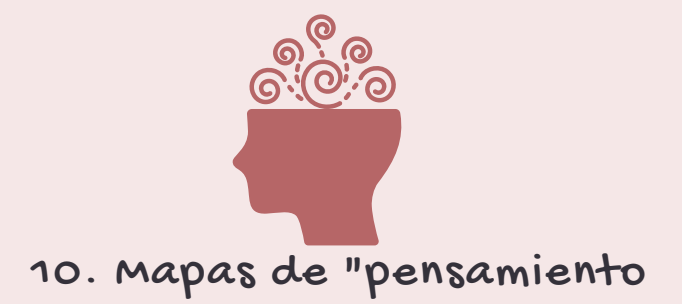

Use una pared de Padlet para que los estudiantes creen varios mapas mentales. Puede cargar un fondo personalizado para ayudarlos con el diseño y pueden comenzar a agregar notas Post-it a un mapa de flujo, mapa de árbol o incluso un formato de mapa circular.

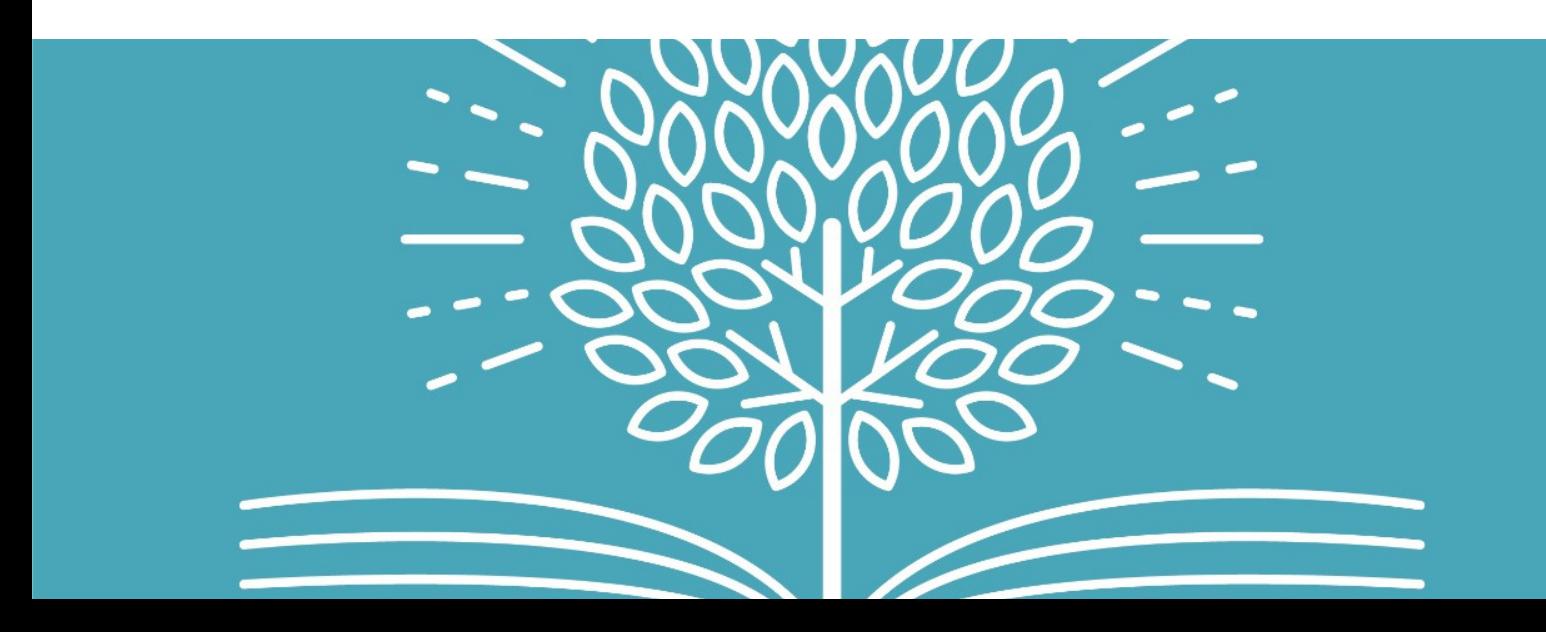

Agregue todas las fotos a la cabeza de sus estudiantes en el tablero Padlet o permítales agregar una imagen. Luego, todos deben escribir al menos un cumplido como comentario debajo de la imagen de todos.

Este es un divertido adiós ya que van al próximo año. ¡A todos les encantan los cumplidos!

## **30 FORMAS DE USAR PADLET**

T T

///////

### 6. Rompehielos: Dinámica

2 verdades y 1 mentira Deje que sus alumnos publiquen un selfie y agreguen 2 verdades y 1 mentira sobre sí mismos. Depende de los otros estudiantes descubrir cuál es la mentira. ¡Te sorprenderá lo bien que pueden mentir los estudiantes!

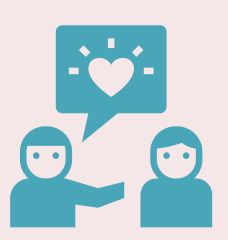

//////////

## 11. Comunicación en el aula

¿Estás familiarizado con las novedades de Google Classroom? Bueno, puedes hacer lo mismo con Padlet. Utilice el diseño del flujo de Padlet y comunique las tareas y el material de la lección importante a sus estudiantes agregando publicaciones al flujo de comunicación.

Incluso puede agregar algunos ejercicios divertidos de BookWidgets en la transmisión.

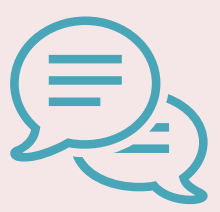

//////////

## 14. Conocimientos previos

Intente averiguar lo que los alumnos ya saben sobre el tema que está a punto de enseñar. ¿Qué conocimientos previos tienen sus alumnos sobre ese tema en particular y qué es lo que no saben? Los estudiantes simplemente publican sus conocimientos en Padlet, para que pueda

ver cómo desarrollar su lección.

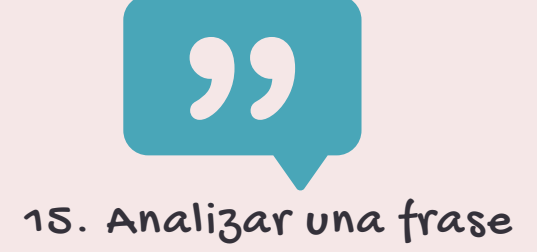

Comience la lección con una cita que se relacione con el tema de la lección. Deje que sus alumnos intercambien ideas sobre de qué se trata la cita y si tiene un significado oculto o no.

Los estudiantes comenzarán a profundizar en la búsqueda de significados ocultos, incluso si no los hay. ¡Te reirás con las historias y teorías que se les ocurrieron!

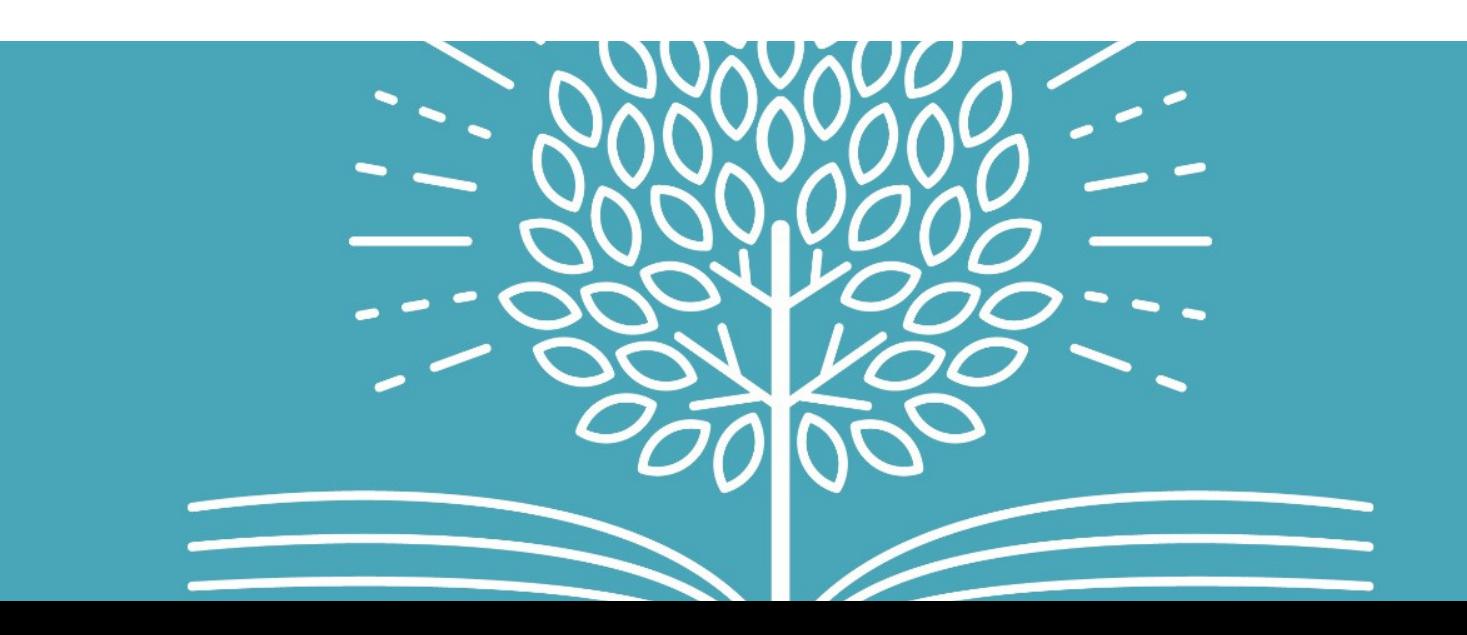

## 12. Comunicación con los padres

Utilice el mismo diseño de flujo que en la idea de comunicación en el aula para comunicarse con los padres. Habilite las notificaciones por correo electrónico para recibir un correo electrónico cada vez que los padres publiquen en el muro de Padlet. De esta manera, se mantiene al tanto de todas las publicaciones y posibles preguntas.

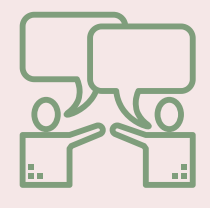

### 13. Debates sobre libros

Cuando toda la clase tiene que leer el mismo libro, es divertido crear una discusión sobre los personajes, las cosas que la gente hace en el libro, los significados ocultos, los giros en la trama, etc. Incluso puedes dejar que

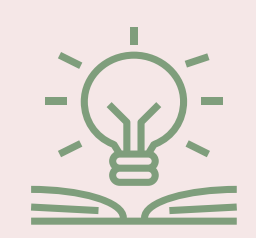

inventen una secuela del libro.

## **30 FORMAS DE USAR PADLET**

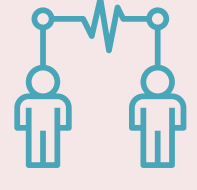

///////

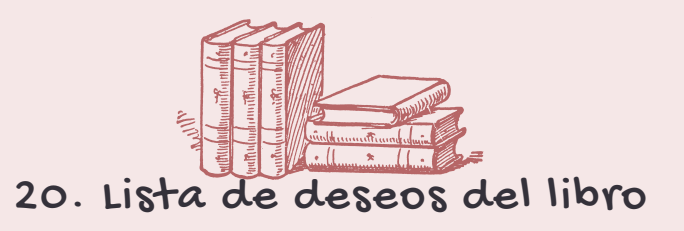

Es posible que los estudiantes no siempre elijan su propio libro para leer para una reseña de un libro porque el profesor aún no los ha leído. Es una pena, porque los estudiantes no estarán ansiosos por leer de esa manera.

Deje que sus estudiantes agreguen algunos libros en un tablero de lista de deseos de Padlet. Puede elegir 5 libros (o más si lo desea) que pasen su inspección.

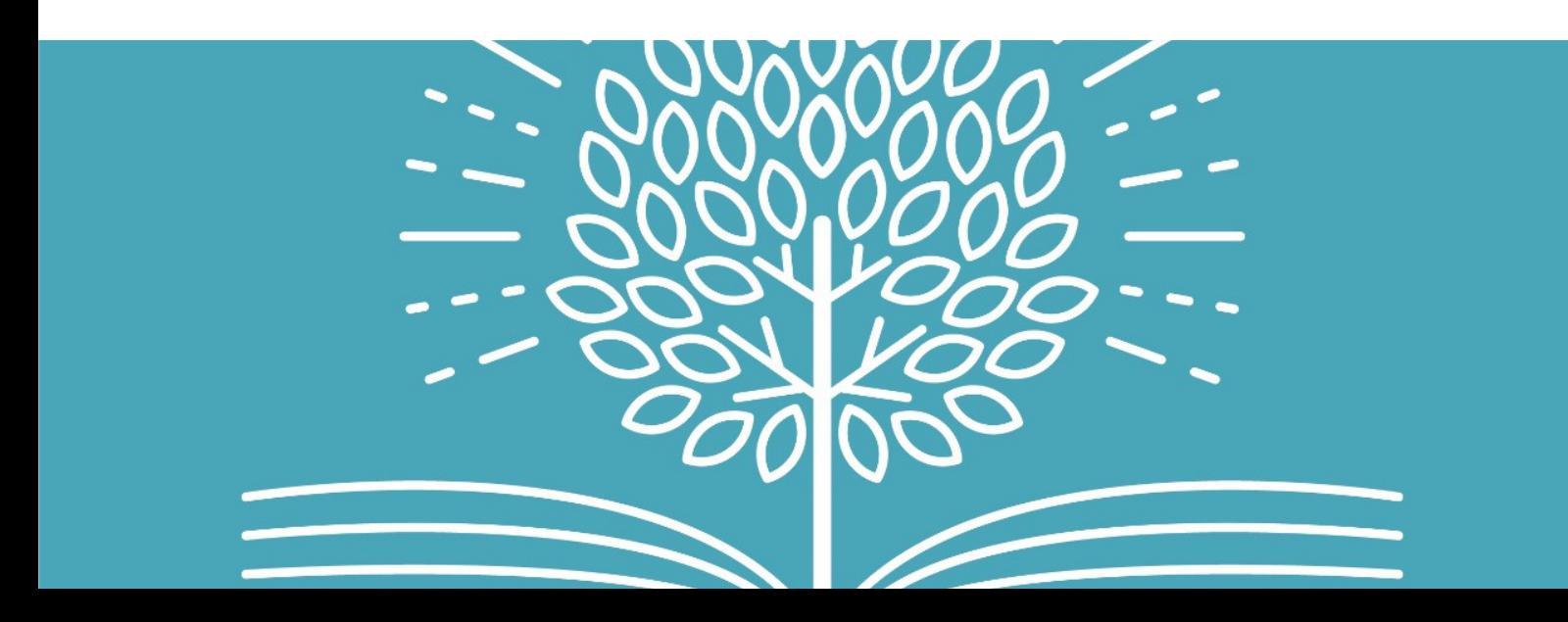

## 16. Acontecimientos actuales

Para hablar sobre eventos actuales, puede permitir que un estudiante agregue un artículo en el tablero de Padlet para el día siguiente. Cada día, un estudiante diferente tiene que agregar otro artículo. Una forma divertida de repasar los eventos actuales de la semana.

.

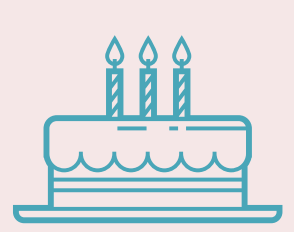

 $\boldsymbol{I}$  . The set of  $\boldsymbol{I}$ 

///////

## 17. Pared de cumpleaños

Cuando es el cumpleaños de un estudiante, puede crear un muro Padlet en el que cada estudiante tenga que escribir algunos buenos deseos de cumpleaños.

Puedes hacer lo mismo con un compañero enfermo. En lugar de deseos de cumpleaños, les dejas escribir algunas notas para mejorar o agregar algunos dibujos bonitos.

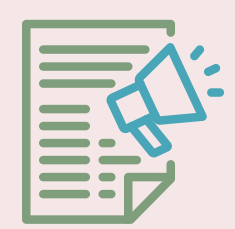

#### 19. Reúna los comentarios de los maestros

De vez en cuando, debería pedirles a sus alumnos comentarios. Cree un muro de Padlet solo para eso y asegúrese de que los estudiantes comenten de forma anónima. De esta forma serán más

honestos. No olvide hacer algo realmente con los comentarios que le dieron.

# **30 FORMAS DE USAR PADLET**

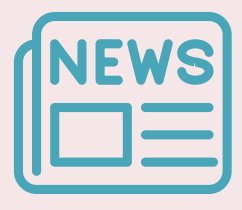

 $\boldsymbol{I}$ 

11111

### 18. Boletín informativo para el aula

Deje que sus estudiantes sean los reporteros del boletín del aula. Reúna todos los artículos y juegos en un tablero Padlet y, cuando esté terminado, comparta el enlace con sus padres o con la escuela completa.

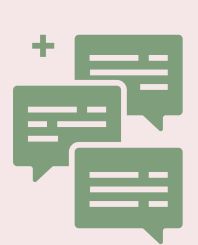

## 22. Tops y consejos

Utilice Padlet para la evaluación de pares. Permita que los estudiantes agreguen dos "tops" y un "consejo" en la pared de Padlet de su compañero de estudios que acaba de terminar su presentación.

Los tops son cosas que el estudiante hizo bien y una propina podría ser algo que el estudiante debería mejorar la próxima vez.

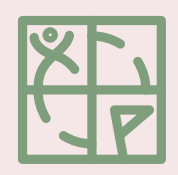

#### 23. Geocaching

Para los ejercicios físicos, los estudiantes tienen que caminar más. Permita que los estudiantes hagan un poco de geocaching y que publiquen fotos de ellos mismos y del tesoro en el tablero Padlet. Animará a los demás a encontrar los tesoros también.

El 'geocaching' consiste en esconder y

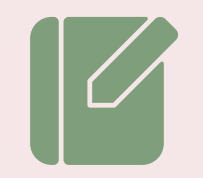

encontrar cajas con objetos con la ayuda del GPS de nuestro teléfono móvil. Hay varias 'apps' con las que participar en esta actividad de moda.

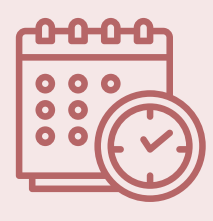

#### 24. Toma de notas

Mientras escuchan al maestro, los estudiantes pueden trabajar juntos y agregar notas a un muro de Padlet para crear un muro con recursos que pueden usar más adelante.

Como maestro, podría hacer lo mismo en las reuniones de personal.

21. Buzón de sugerencias en la biblioteca

Al igual que con la lista de deseos de libros anterior, los estudiantes pueden hacer algunas sugerencias de libros que quieran leer.

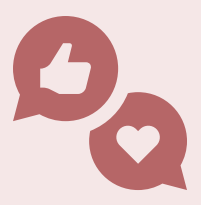

///////

#### 25. Agenda de la clase

Use un tablero de Padlet para compartir cada fecha importante con sus estudiantes para que tengan algo que esperar. Estos pueden ser días festivos y días libres, excursiones, eventos escolares y cumpleaños de los estudiantes.

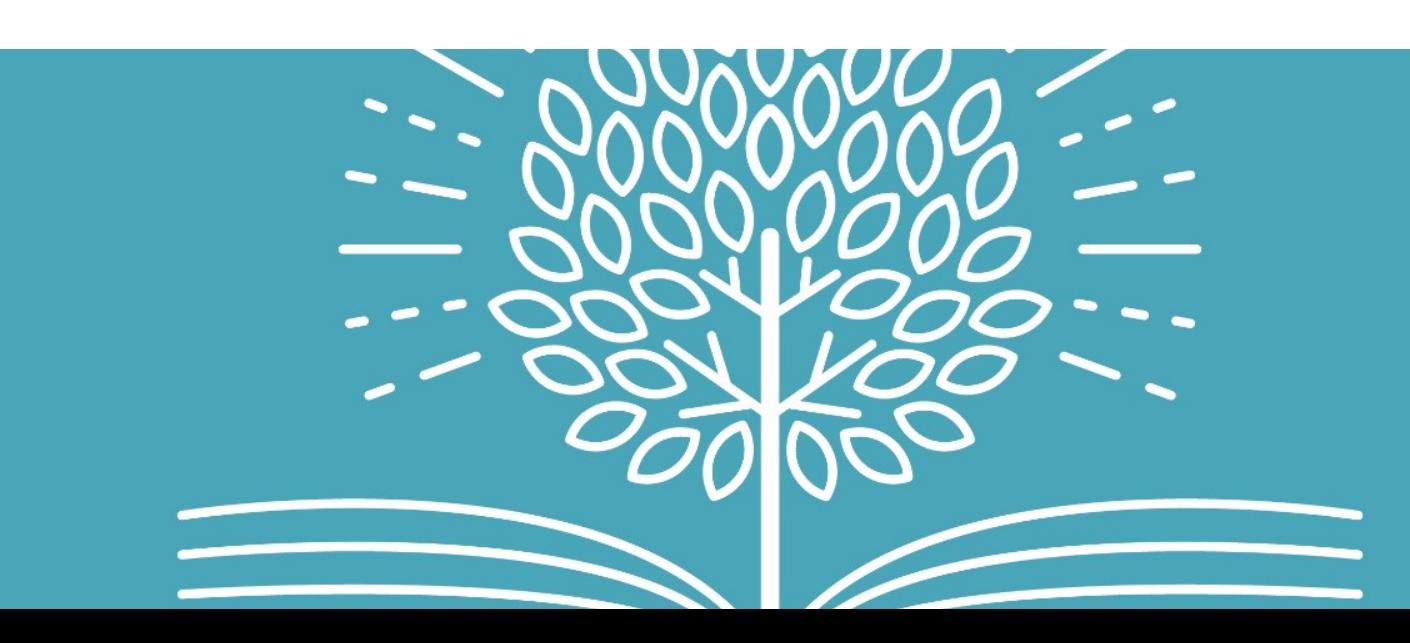

## **30 FORMAS DE USAR PADLET**

 $111111$ 

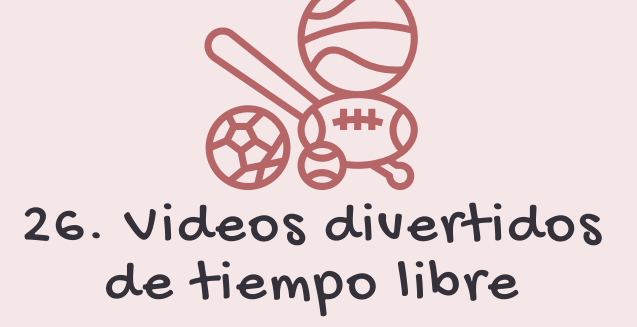

 $\sqrt{1}$ 

Se debe permitir divertirse entre dos lecciones de vez en cuando. Deje que sus estudiantes agreguen videos divertidos a un tablero de Padlet. Para que todos los estudiantes se diviertan durante los descansos de la lección. Asegúrate de poner algunas reglas y revisar los videos en la pared.

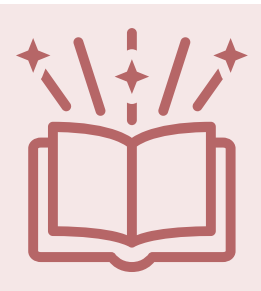

11111

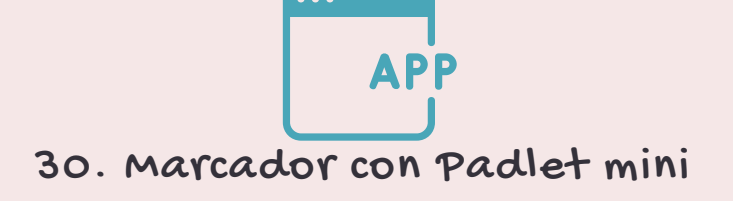

#### Utilice Padlet mini

**(https://chrome.google.com/webstore/detail/padletmini/kcljbbiddpoeaknnjaminoceoojdbikp?hl=en)** para marcar artículos interesantes en Internet. De esa manera, no tendrá que buscar ese artículo o ideas creativas nuevamente. La mayoría de las veces no puede volver a encontrarlo de todos modos. Cree diferentes tableros de Padlet como "Ideas para la gestión del aula", "Ideas para la decoración del aula", "Aplicaciones educativas para probar", etc.

#### 29. Ideas ingeniosas

Comparta un muro de Padlet con sus colegas profesores y permítales publicar ideas ingeniosas para el día del padre, el día de la madre, el día de San Valentín o simplemente para la clase de manualidades semanal. De esta manera, te inspirarán otros profesores y

probarás cosas nuevas.

## 27. Completa la historia

Cree una historia y pregunte a los estudiantes cómo debería continuar. Los estudiantes pueden publicar sus ideas en el Padlet. Finalmente, tome algunas de las ideas de sus estudiantes y complete la historia. ¡Tendrás algunas historias divertidas!

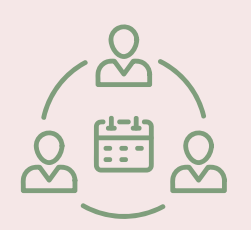

## **30 FORMAS DE USAR PADLET**

#### 28. Planificación de eventos

Cuando esté planeando un viaje de campo o una fiesta de clase, puede publicar todo lo que necesita para pensar y organizar en un tablero de Padlet. Esto puede incluir

imágenes del destino, una lista de quién trae qué, enlaces a sitios web importantes y más.

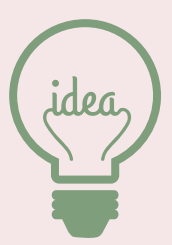

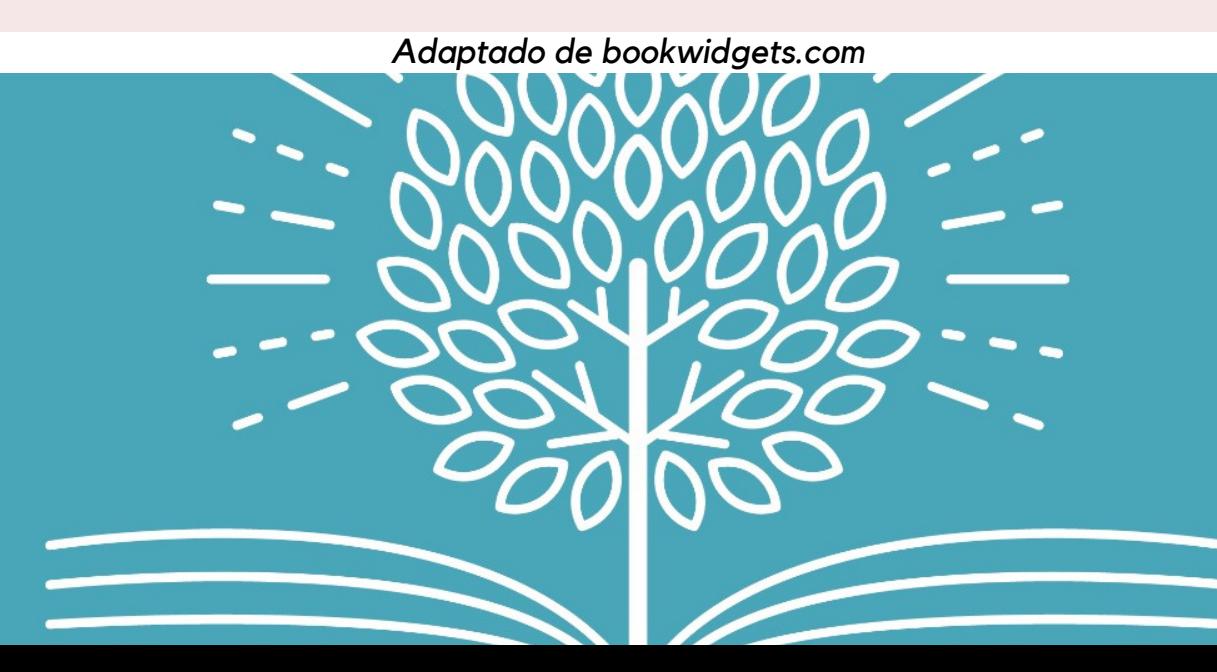